Министерство сельского хозяйства Российской Федерации Департамент научно-технологической политики и образования

# **Новочеркасский инженерно-мелиоративный институт им. А.К. Кортунова филиал ФГБОУ ВО Донской ГАУ**

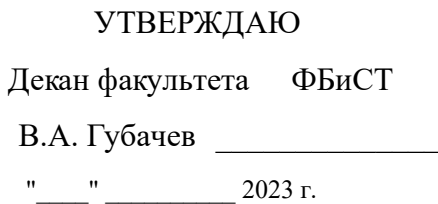

# **РАБОЧАЯ ПРОГРАММА**

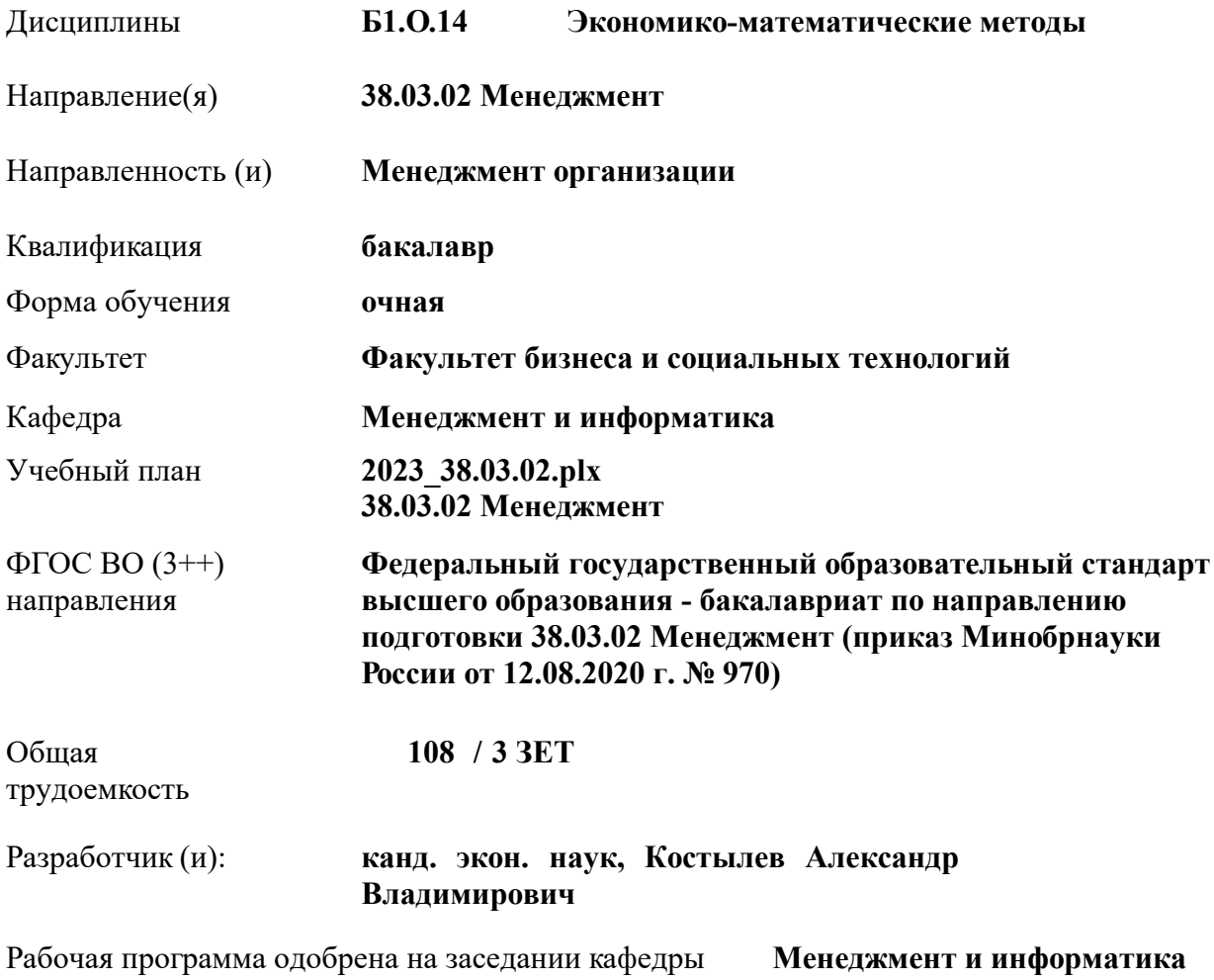

Заведующий кафедрой **д-р. техн. наук, проф. Иванов Павел Вадимович**

Дата утверждения уч. советом от 26.04.2023 протокол № 8.

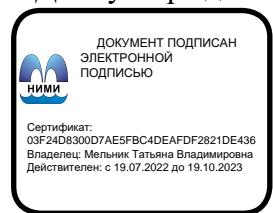

# **1. ОБЪЕМ ДИСЦИПЛИНЫ В ЗАЧЕТНЫХ ЕДИНИЦАХ С УКАЗАНИЕМ КОЛИЧЕСТВА АКАДЕМИЧЕСКИХ ЧАСОВ, ВЫДЕЛЕННЫХ НА КОНТАКТНУЮ РАБОТУ ОБУЧАЮЩИХСЯ С ПРЕПОДАВАТЕЛЕМ И НА САМОСТОЯТЕЛЬНУЮ РАБОТУ**

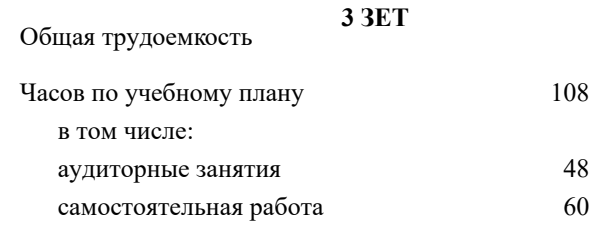

#### **Распределение часов дисциплины по семестрам**

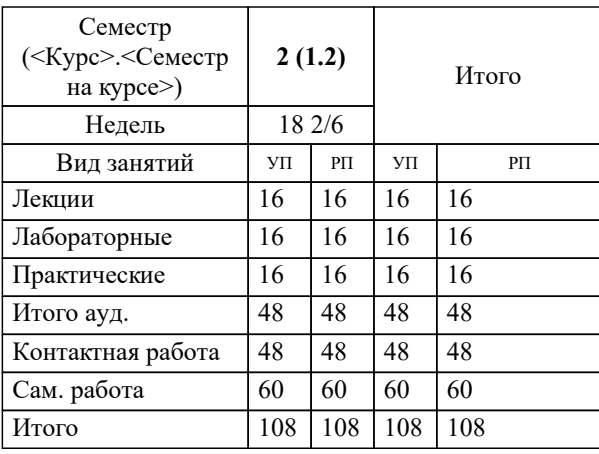

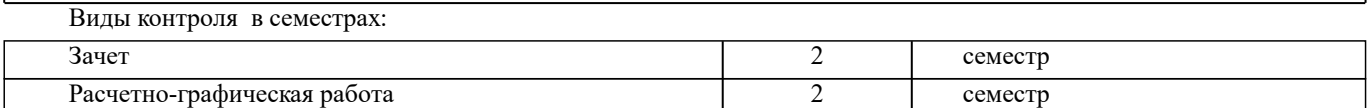

### **2. ЦЕЛИ ОСВОЕНИЯ ДИСЦИПЛИНЫ (МОДУЛЯ)**

2.1 является формирование всех компетенций, предусмотренных учебным планом в области экономикоматематических методов

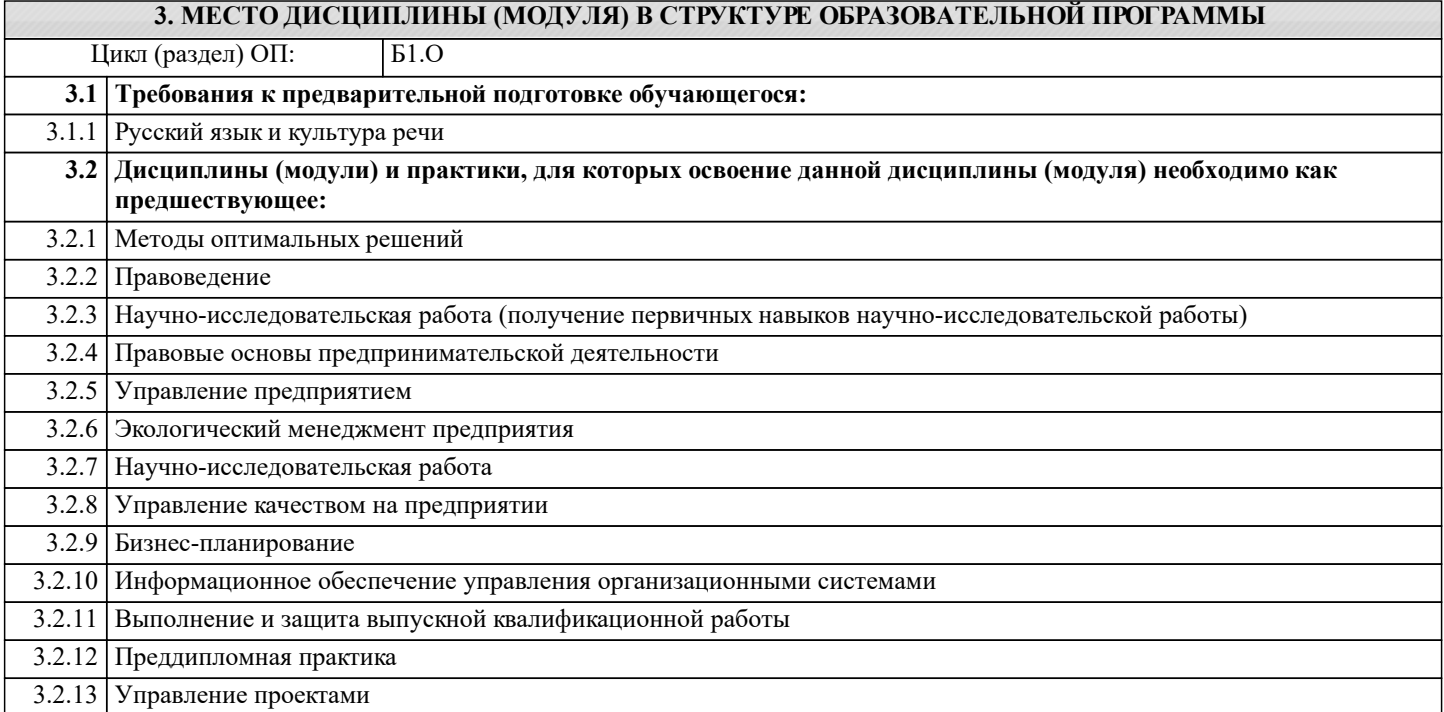

# **4. КОМПЕТЕНЦИИ ОБУЧАЮЩЕГОСЯ, ФОРМИРУЕМЫЕ В РЕЗУЛЬТАТЕ ОСВОЕНИЯ ДИСЦИПЛИНЫ (МОДУЛЯ)**

**УК-2 : Способен определять круг задач в рамках поставленной цели и выбирать оптимальные способы их решения, исходя из действующих правовых норм, имеющихся ресурсов и ограничений**

УК-2.1 : Формирует совокупность взаимосвязанных задач в рамках поставленной цели работы, обеспечивающих ее достижение. Определяет ожидаемые результаты, решения поставленных задач

УК-2.2 : Проектирует решение конкретной задачи проекта, выбирая оптимальный способ ее решения, исходя из действующих правовых норм и имеющихся ресурсов и ограничений

УК-2.3 : Решает конкретные задачи (исследования, проекта, деятельности) за установленное время

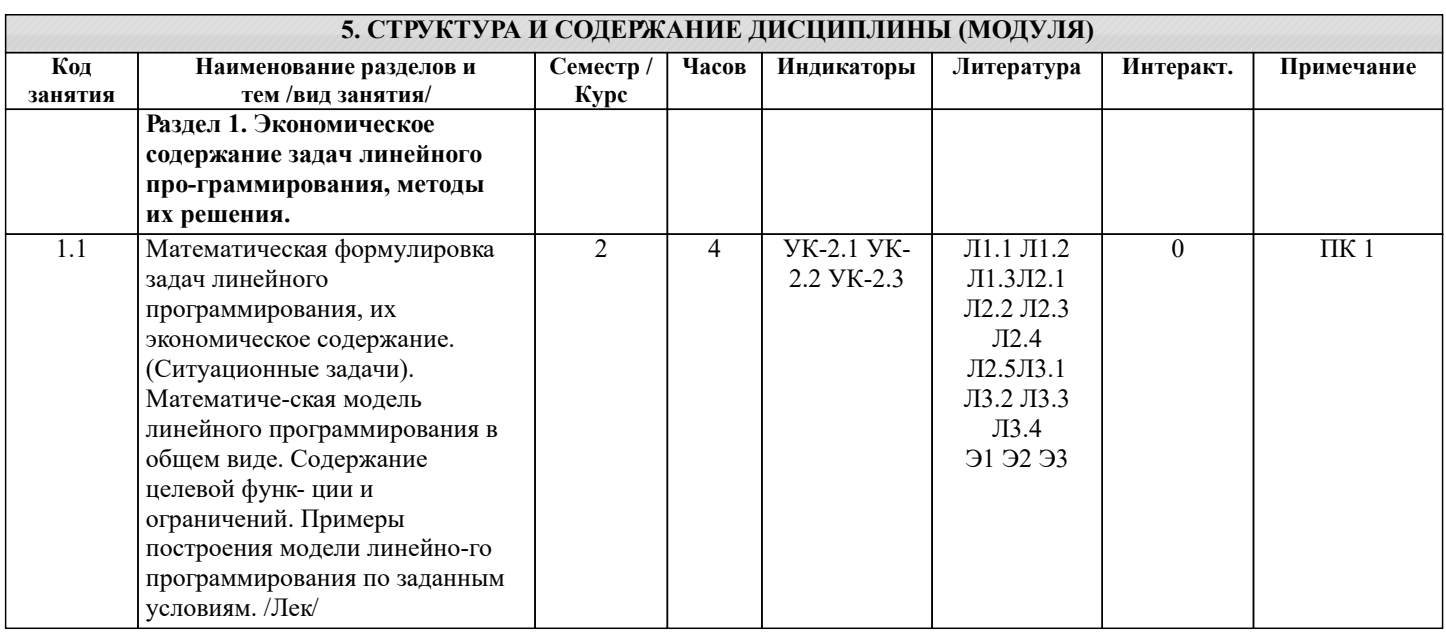

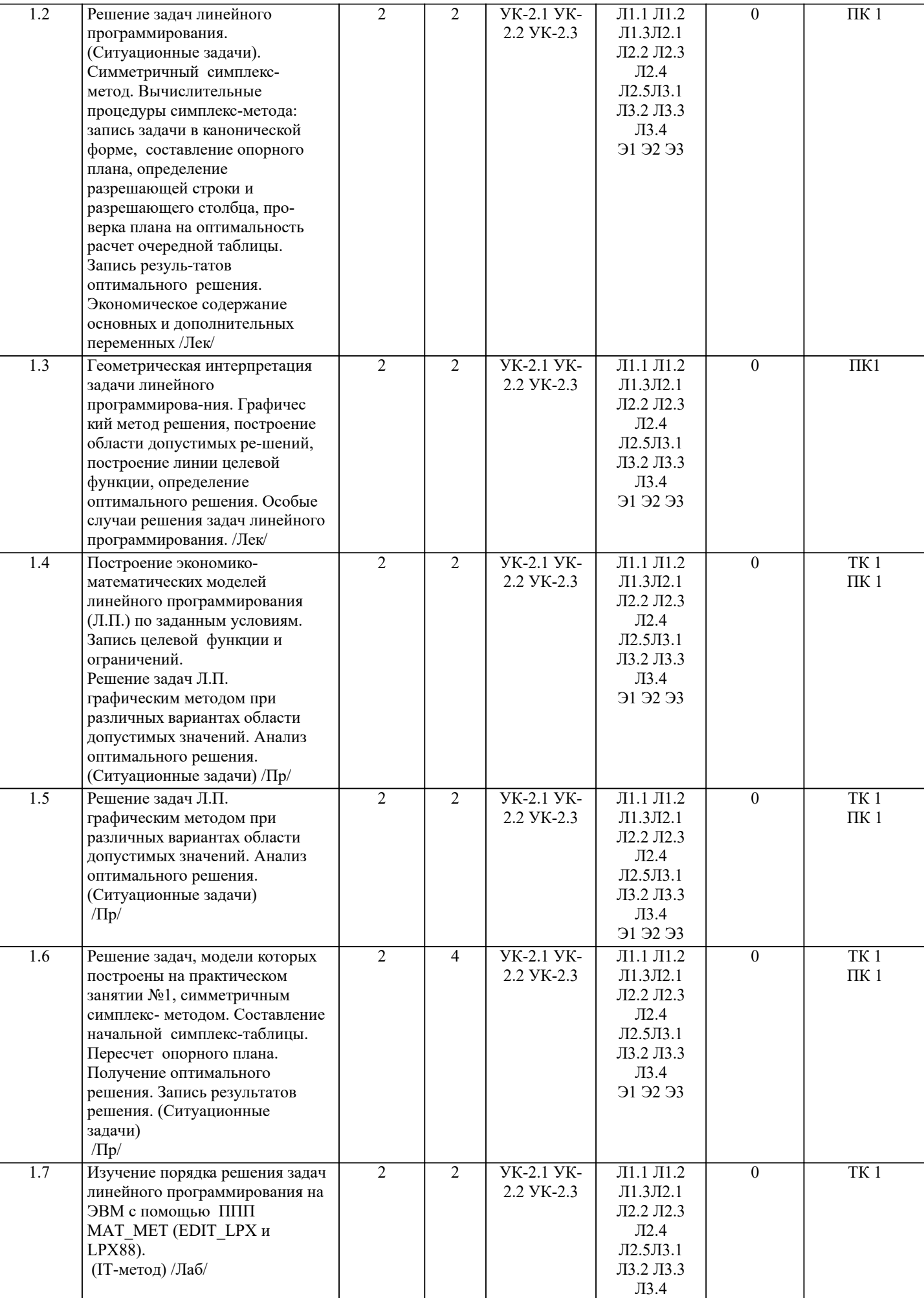

Э1 Э2 Э3

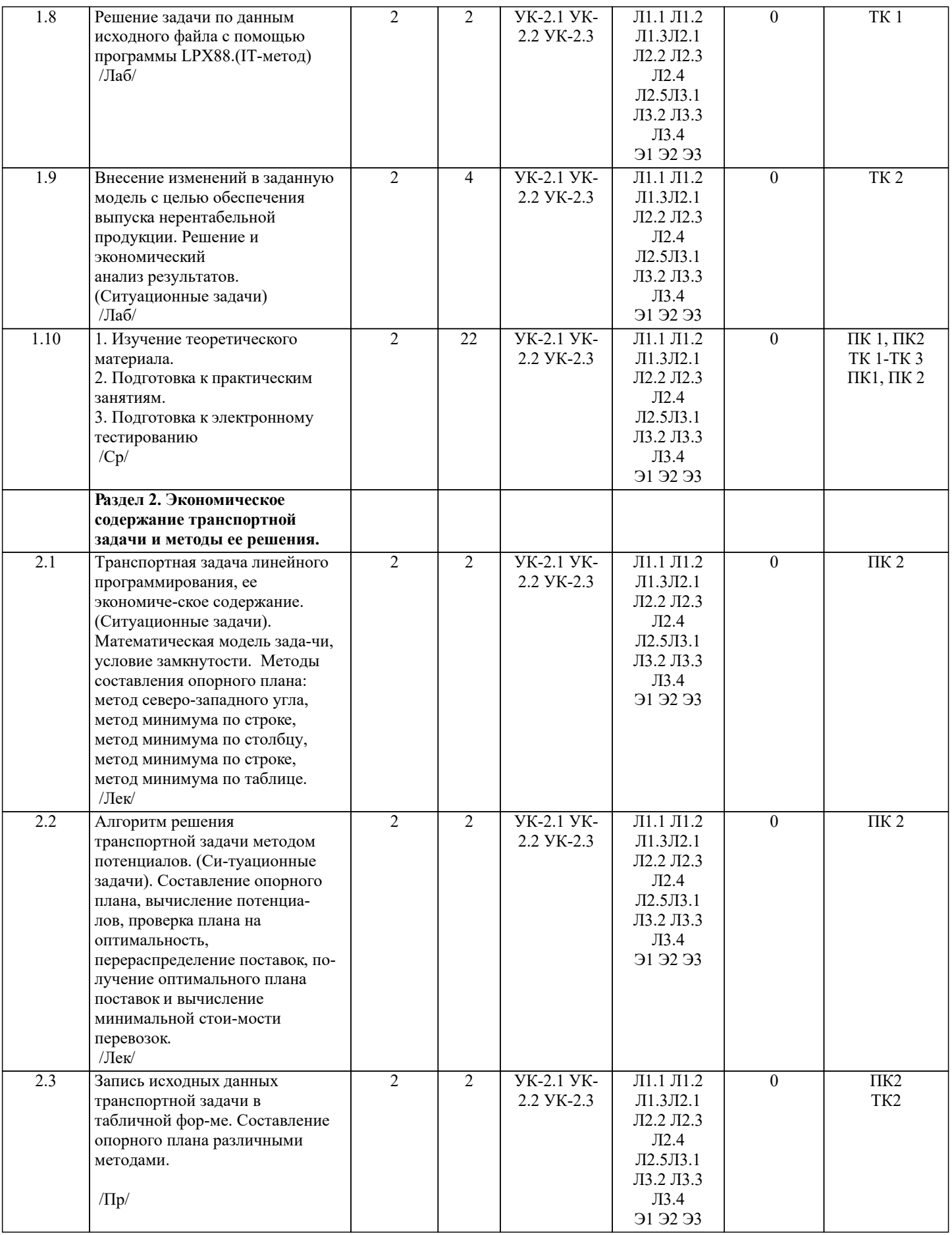

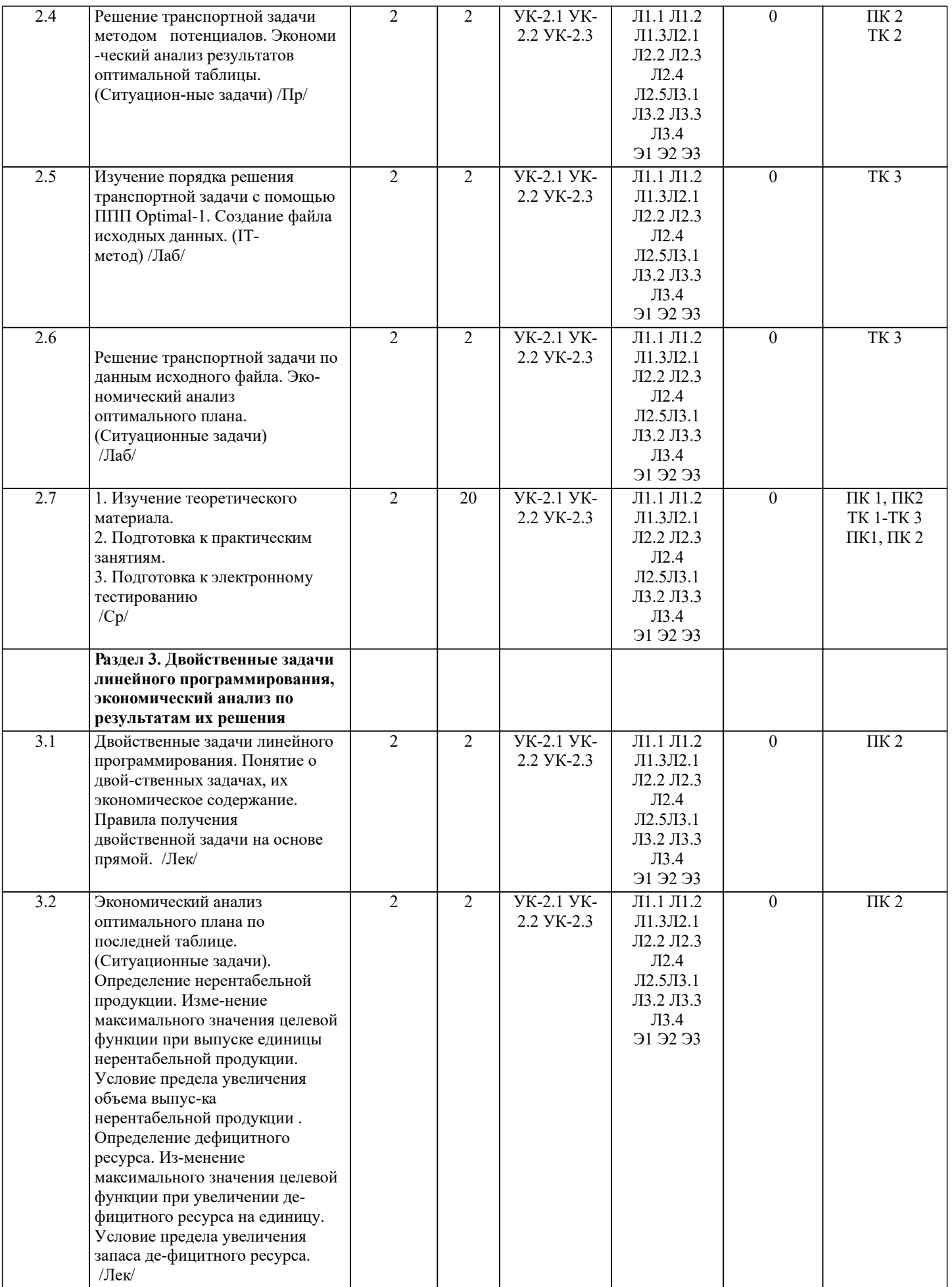

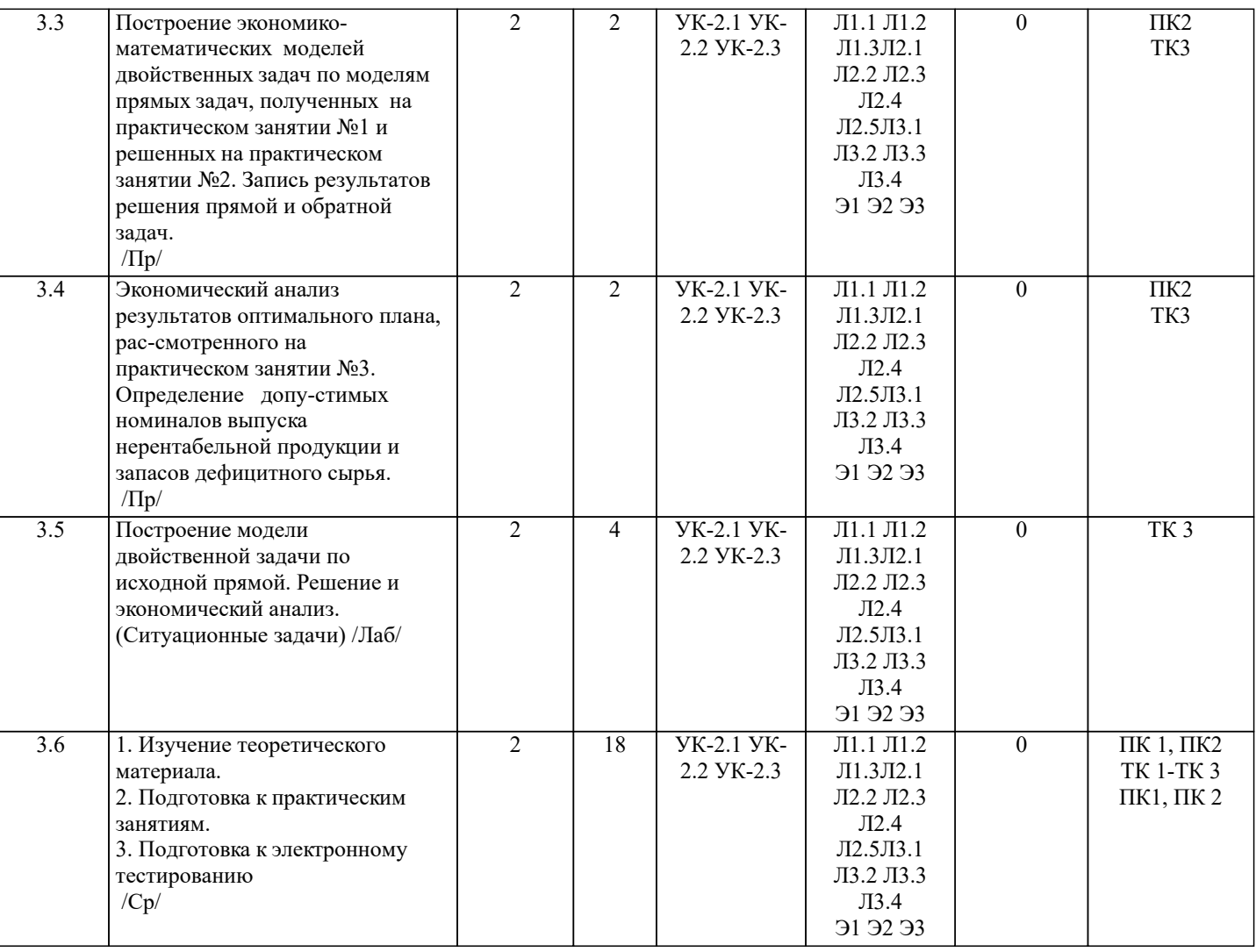

# **6. ФОНД ОЦЕНОЧНЫХ СРЕДСТВ**

#### **6.1. Контрольные вопросы и задания**

#### Вопросы для ПК № 1

- экономическое содержание задач линейного программирования;

- содержание системы линейных ограничений;
- назначение целевой функции;
- алгоритм решения задач линейного программирования графическим методом;
- алгоритм решения задач линейного программирования симплекс-методом;
- экономическое содержание основных переменных;
- экономическое содержание дополнительных переменных;
- условия применения симплекс-метода с искусственным базисом;
- экономическое содержание искусственных переменных;
- алгоритм решения задач линейного программирования симплекс-методом с искусственным базисом.

#### Вопросы для ПК № 2

- экономическое содержание транспортной задачи;
- алгоритм составления опорного плана методом северо-западного угла;
- алгоритм составления опорного плана методом минимального элемента по строке;
- алгоритм составления опорного плана методом минимального элемента по столбцу;
- алгоритм составления опорного плана методом минимального элемента;
- алгоритм решения транспортной задачи методом потенциалов;
- экономический анализ оптимального плана транспортной задачи;
- экономическое содержание двойственных задач линейного
- программирования;
- правила получения двойственной задачи из прямой;
- экономический анализ оптимального плана по последней симплекс- таблице.

ТЕСТЫ ДЛЯ ПК-1  $B1$ Модель общей задачи линейного программирования состоит из целевой функции (1.1) и ряда ограничений (1.2):  $Z$  max (min) = f(x1, x2, .., xi,.., xn)  $(1.1)$  $\varphi$ 1 (x1, x2, .., xi, .., xn) b1  $\varphi$ 2 (x1, x2, .., xi, .., xn) b2  $(1.2)$  $\varphi$ i (x1, x2, .., xi, .., xn) bi φm (x1, x2,.., xi, .., xn) bm  $x j \quad 0$  $i = 1...n, i = 1...m$ Что выражает целевая функция (Z) ? В аналитической форме критерий экономической эффективности В аналитической форме критерий экономической эффективности в зависимости от планируемых ресурсов производства В аналитической форме критерий экономической эффективности в зависимости от реальных ресурсов производства  $B<sub>2</sub>$ Модель общей задачи линейного программирования состоит из целевой функции (1.1) и ряда ограничений (1.2):  $Z$  max (min) = f (x1, x2, .., xi,.., xn)  $(1.1)$  $\varphi$ 1 (x1, x2, .., xi, .., xn) b1  $\varphi$ 2 (x1, x2, .., xi, .., xn) b2  $(1.2)$  $\varphi$ i (x1, x2, .., xi, .., xn) bi  $\varphi$ m (x1, x2,.., xi, .., xn) bm  $x j \quad 0$  $i = 1...n, i = 1...m$ Фиксированные объемы, имеющихся в распоряжении предприятия ресурсов Планируемые в будущем объемы приобретения ресурсов Неприкосновенный (стратегический) запас ресурсов Что выражают правые части  $(b1, b2, b1, ...)$  ограничения  $(1.2)$ ?  $B<sub>3</sub>$ Модель общей задачи линейного программирования состоит из целевой функции (1.1) и ряда ограничений (1.2):  $Z$  max (min) = f (x1, x2, .., xi,.., xn)  $(1.1)$  $\varphi$ 1 (x1, x2, .., xi, .., xn) b1  $\varphi$ 2 (x1, x2, .., xi, .., xn) b2  $(1.2)$ φi (x1, x2, .., xi, .., xn) bi  $\varphi$ m (x1, x2,.., xi, .., xn) bm  $\overline{x}$   $\overline{1}$  0  $j = 1...n, i = 1...m$ 

Что представляют значения  $(x1, x2, ..., xi, ..., xn)$ ? Допустимый план производства всех видов продукции Максимальный план производства всех видов продукции Минимальный план производства всех видов продукции

 $B<sub>4</sub>$ 

Пронумеруйте последовательность действий при решении задач линейного программирования графическим методом

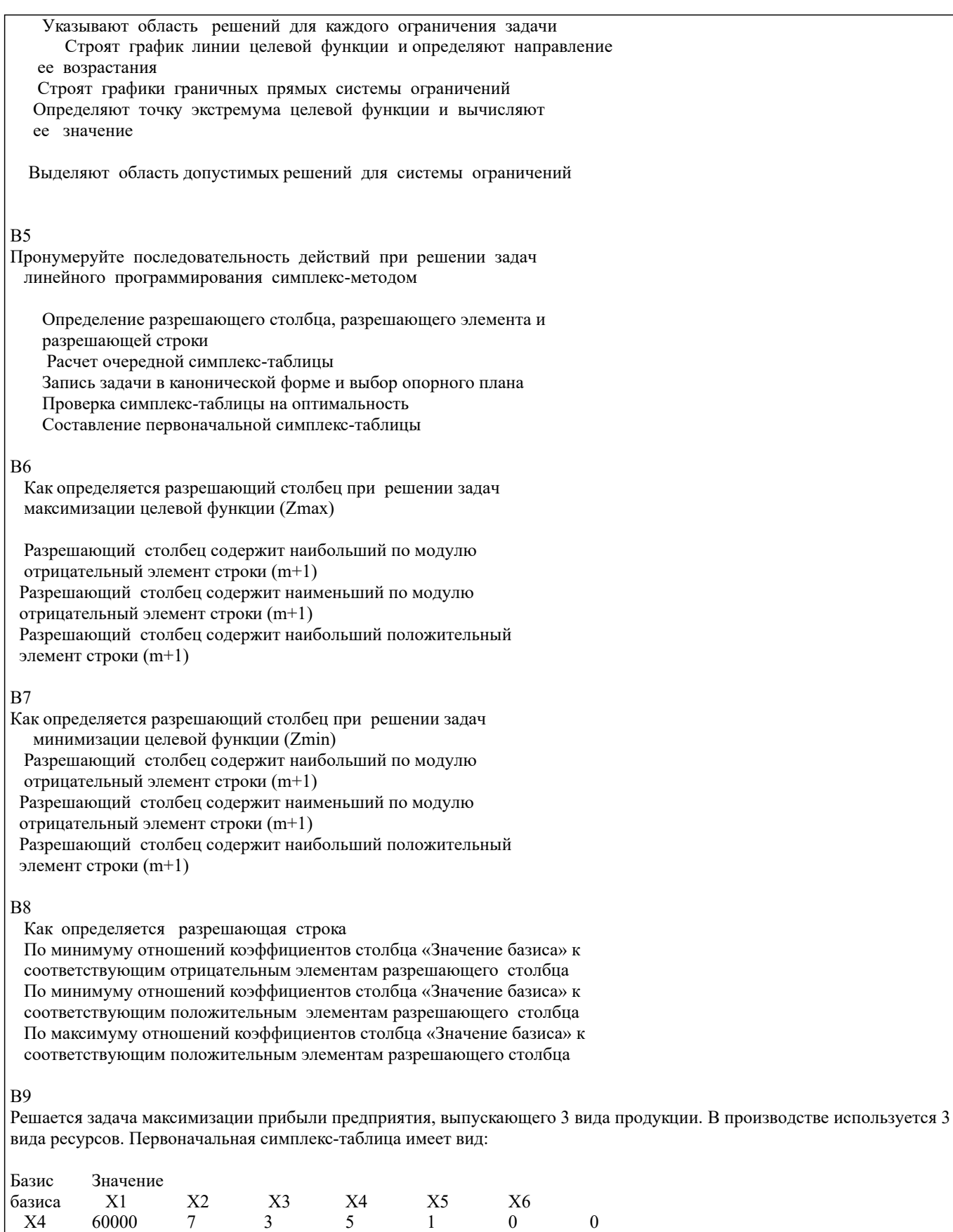

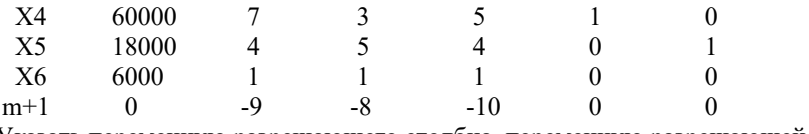

Указать переменную разрешающего столбца, переменную разрешающей строки и разрешающий элемент

# $B10$

Решается задача максимизации прибыли предприятия, выпускающего 3 вида продукции. В производстве используется 3 вида ресурсов. Первоначальная симплекс-таблица имеет вид:

 $\boldsymbol{0}$  $\mathbf{1}$  $\mathbf{0}$ 

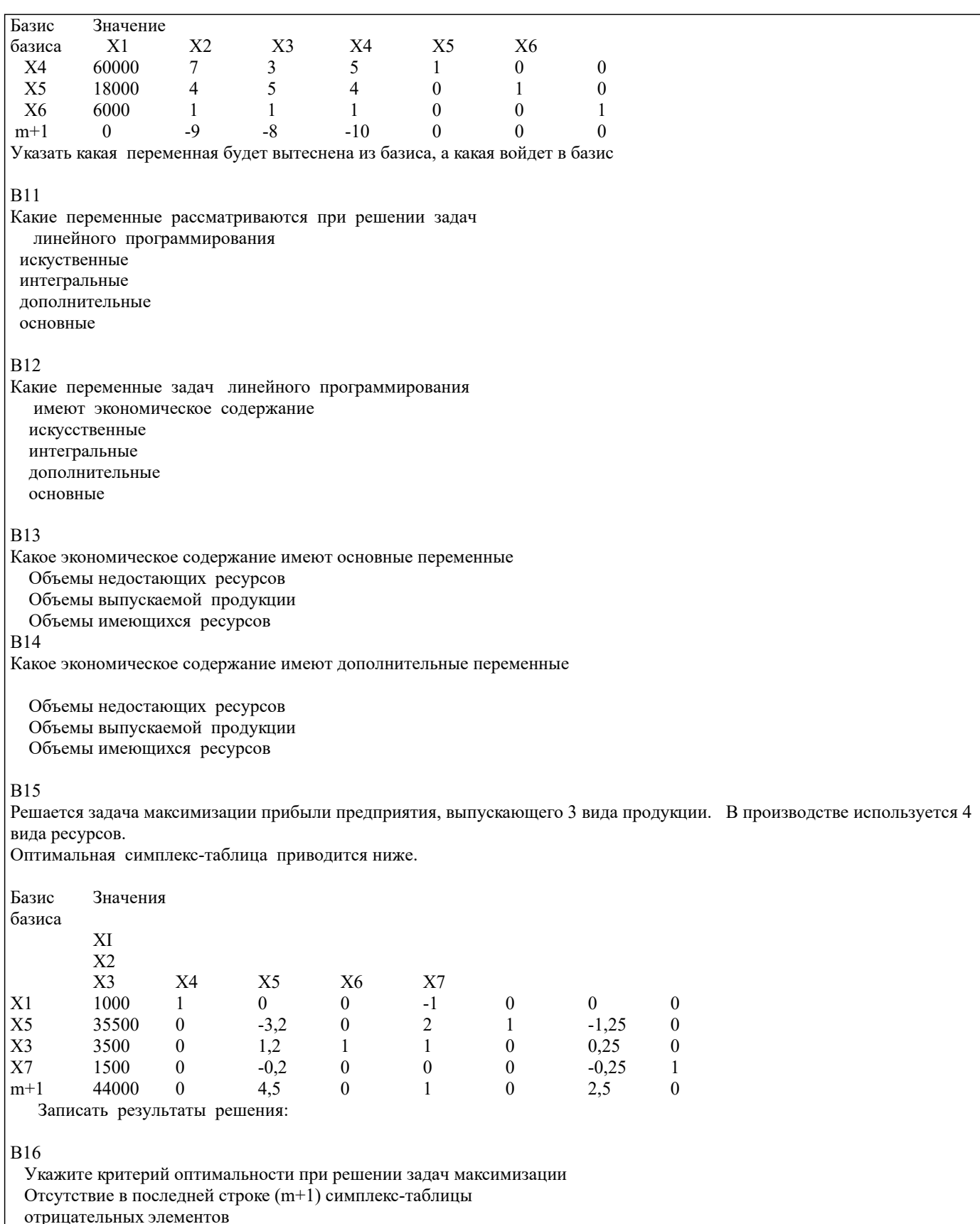

Отсутствие в последней строке (m+1) симплекс-таблицы

положительных элементов

Отсутствие в последней строке (m+1) симплекс-таблицы

нулевых элементов

# **B17**

Укажите критерий оптимальности при решении задач минимизации

Отсутствие в последней строке (m+1) симплекс-таблицы отрицательных элементов Отсутствие в последней строке (m+1) симплекс-таблицы

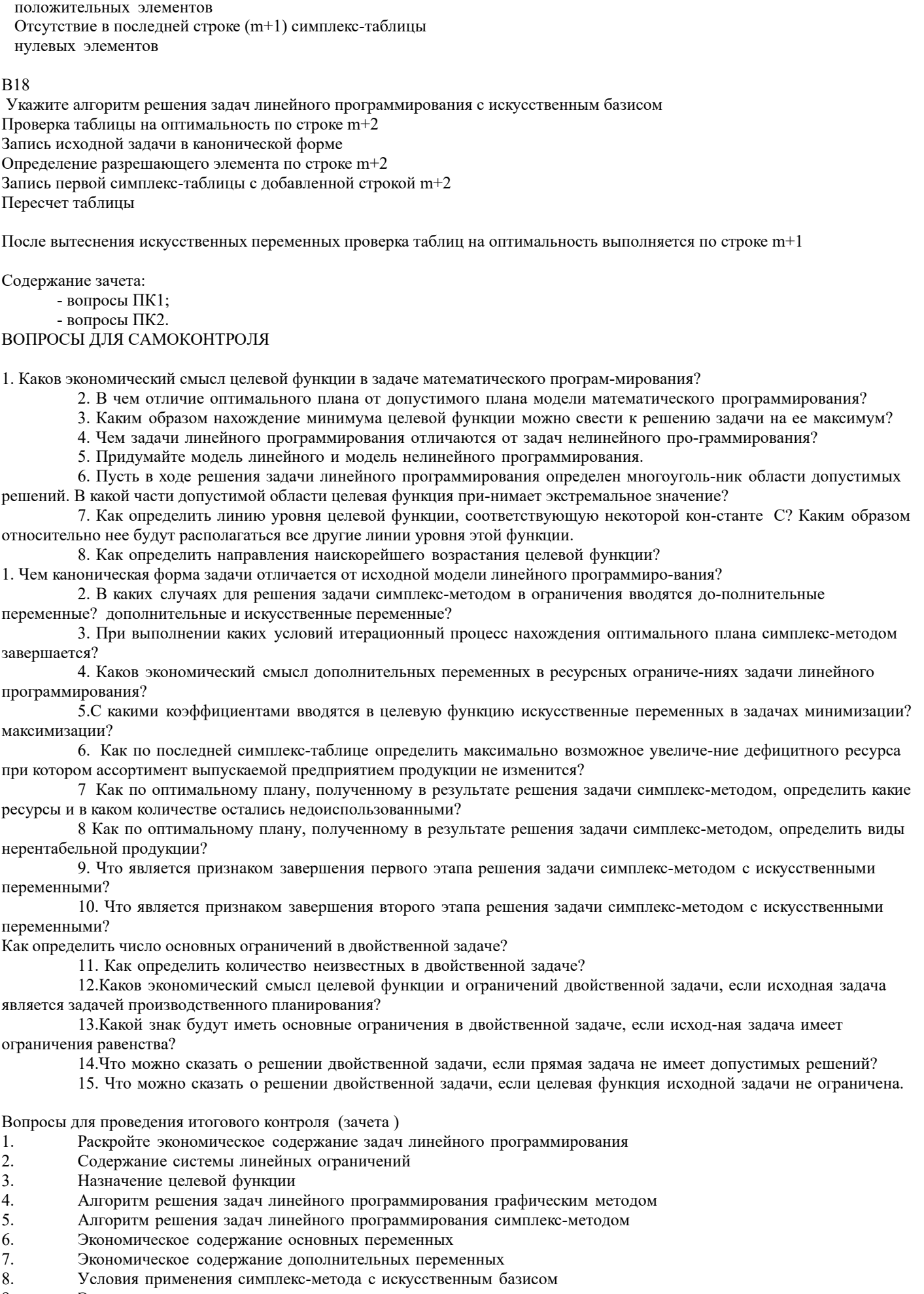

- 9. Экономическое содержание искусственных
- $|10.$ Алгоритм решения задач линейного программирования симплекс-методом с искус-ственным базисом

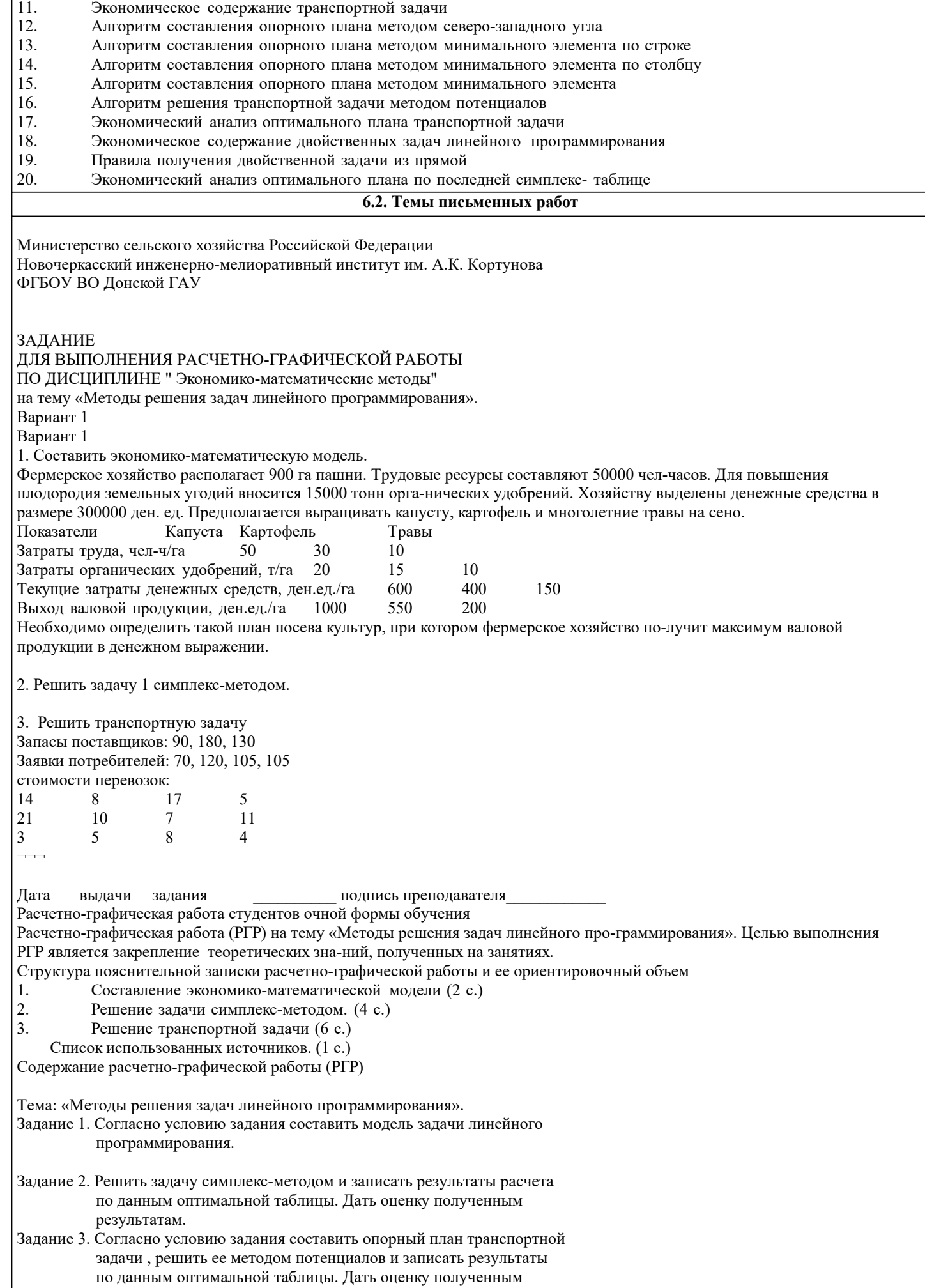

## результатам.

Выполняется РГР студентом индивидуально под руководством преподавателя во внеауди-торное время, самостоятельно. Срок сдачи законченной работы на проверку руководителю указывается в задании. После проверки и доработки указанных замечаний, работа защищает-ся. При положительной оценке выполненной студентом работы на титульном листе работы ставится - "зачтено".

# **6.3. Фонд оценочных средств**

1. ПОКАЗАТЕЛИ, КРИТЕРИИ И ШКАЛЫ ОЦЕНИВАНИЯ КОМПЕТЕНЦИЙ

Оценка сформированности компетенций у студентов НИМИ ДонГАУ и выставление оценки по отдельной дисциплине ведется следующим образом:

- для студентов очной формы обучения итоговая оценка по дисциплине выставляется по 100-балльной системе, а затем переводится в оценки «отлично», «хорошо», «удовлетворительно», «неудовлетворительно», «зачтено» и «не зачтено»; - для студентов заочной и очно-заочной формы обучения оценивается по пятибалльной шкале, оценками «отлично», «хорошо», «удовлетворительно», «неудовлетворительно»; «зачтено» или «не зачтено».

Высокий уровень освоения компетенций, итоговая оценка по дисциплине «отлично» или «зачтено» (90-100 баллов): глубоко и прочно усвоил программный материал, исчерпывающе, последовательно, четко и логически стройно его излагает, умеет тесно увязывать теорию с практикой, свободно справляется с задачами, вопросами и другими видами применения знаний, причем не затрудняется с ответом при видоизменении заданий, использует в ответе материал монографической литературы, правильно обосновывает принятое решение, владеет разносторонними навыками и приемами выполнения практических задач. Системно и планомерно работает в течении семестра.

Повышенный уровень освоения компетенций, итоговая оценка по дисциплине «хорошо» или «зачтено» (75-89 баллов): твердо знает материал, грамотно и по существу излагает его, не допуская существенных неточностей в ответе на вопрос, правильно применяет теоретические положения при решении практических вопросов и задач, владеет необходимыми навыками и приемами их выполнения. Системно и планомерно работает в течении семестра.

Пороговый уровень освоения компетенций, итоговая оценка по дисциплине «удовлетворительно» или «зачтено» (60-74 балла): имеет знания только основного материала, но не усвоил его деталей, допускает неточности, недостаточно правильные формулировки, нарушения логической последовательности в изложении программного материала, испытывает затруднения при выполнении практических работ.

Пороговый уровень освоения компетенций не сформирован, итоговая оценка по дисциплине «неудовлетворительно» или «незачтено» (менее 60 баллов): не знает значительной части программного материала, допускает существенные ошибки, неуверенно, с большими затруднениями выполняет практические работы. Как правило, оценка «неудовлетворительно» ставится студентам, которые не могут продолжить обучение без дополнительных занятий по соответствующей дисциплине. Критерии оценки уровня сформированности компетенций и выставление оценок по курсовому проекту (КП) или курсовойработе (КР):

- Высокий уровень освоения компетенций, оценка «отлично» (25 - 23 балла для КП; 20 - 18 балла для КР): работа выполнена на высоком профессиональном уровне. Полностью соответствует поставленным в задании целям и задачам. Представленный материал в основном верен, допускаются мелкие неточности. Студент свободно отвечает на вопросы, связанные с проектом. Выражена способность к профессиональной адаптации, интерпретации знаний из междисциплинарных областей

- Повышенный уровень освоения компетенций, оценка «хорошо» (22-19 балла для КП; 17 – 15 балла для КР): работа выполнена на достаточно высоком профессиональном уровне. Допущено до 3 негрубых ошибок, не влияющий на результат. Студент отвечает на вопросы, связанные с проектом, но недостаточно полно.

- Пороговый уровень освоения компетенций, оценка «удовлетворительно» (18-15 балла для КП; 14 – 12 балла для КР): уровень недостаточно высок. Допущено до 5 ошибок, не существенно влияющих на конечный результат, но ход решения верный. Студент может ответить лишь на некоторые из заданных вопросов, связанных с проектом.

- Пороговый уровень освоения компетенций не сформирован, оценка «неудовлетвориительно» (менее 15 баллов для КП; менее 12 баллов для КР): работа выполнена на низком уровне. Допущены грубые ошибки. Решение принципиально не верно. Ответы на связанные с проектом вопросы обнаруживают непонимание предмета и отсутствие ориентации в материале проекта.

Критерии оценки уровня сформированности компетенций и выставление баллов по расчетно-графической работе (контрольной работе) (до 10 баллов, зачтено/незачтено): соответствие содержания работы заданию; грамотность изложения и качество оформления работы; соответствие нормативным требованиям; самостоятельность выполнения работы, глубина проработки материала; использование рекомендованной и справочной литературы; правильность выполненных расчетов и графической части; обоснованность и доказательность выводов.

Критерии оценки уровня сформированности компетенций и выставление баллов по реферату (докладу) (до 10 баллов, зачтено/незачтено): соответствие содержания реферата (доклада) содержанию работы; выделение основной мысли реферата (доклада); качество изложения материала; ответы на вопросы по реферату (докладу).

#### 2. МЕТОДИЧЕСКИЕ МАТЕРИАЛЫ, ОПРЕДЕЛЯЮЩИЕ ПРОЦЕДУРЫ ОЦЕНИВАНИЯ ЗНАНИЙ, УМЕНИЙ, НАВЫКОВ И (ИЛИ) ОПЫТА ДЕЯТЕЛЬНОСТИ, ХАРАКТЕРИЗУЮЩИЕ ЭТАПЫ ФОРМИРОВАНИЯ КОМПЕТЕНЦИЙ

Общий порядок проведения процедуры оценивания знаний, умений, навыков и (или) опыта деятельности, соответствие индикаторам достижения сформированности компетенций определен в следующих локальных нормативных актах: 1. Положение о текущей аттестации знаний обучающихся в НИМИ ДГАУ (в действующей редакции).

2. Положение о промежуточной аттестации обучающихся по программам высшего образования (в действующей редакции). Документы размещены в свободном доступе на официальном сайте НИМИ ДонГАУ https://ngma.su/ в разделе: Главная

#### страница/Сведения об образовательной организации/Локальные нормативные акты.

#### **6.4. Перечень видов оценочных средств**

1. ОЦЕНОЧНЫЕ СРЕДСТВА ТЕКУЩЕГО КОНТРОЛЯ:

- тесты или билеты для проведения промежуточного контроля (ПК). Хранятся в бумажном виде на соответствующей кафедре;

- задачи и задания.

2. ОЦЕНОЧНЫЕ СРЕДСТВА ПРОМЕЖУТОЧНОЙ АТТЕСТАЦИИ:

- комплект билетов для экзамена/зачета. Хранится в бумажном виде на соответствующей кафедре. Подлежит ежегодному обновлению и переутверждению. Число вариантов билетов в комплекте не менее числа студентов на экзамене/зачете.

#### **7. УЧЕБНО-МЕТОДИЧЕСКОЕ И ИНФОРМАЦИОННОЕ ОБЕСПЕЧЕНИЕ ДИСЦИПЛИНЫ (МОДУЛЯ) 7.1. Рекомендуемая литература 7.1.1. Основная литература** Авторы, составители Заглавие Издательство, год Л1.1 Орлова И.В., Половников В.А. Экономико-математические методы и модели: компьютерное моделирование: учебное пособие для вузов по специальности "Статистика" и другоим экономическим специальностям Москва: Вуз. учеб., 2012, Л1.2 Новиков А. И. Экономико-математические методы и модели: учебник для бакалавров Москва: Дашков и К, 2022, https://e.lanbook.com/book/277 682 Л1.3 под ред. В.В. Федосеева Экономико-математические методы и прикладные модели: учебное пособие Москва: Юнити-Дана, 2015, https://biblioclub.ru/index.php? page=book&id=114535 **7.1.2. Дополнительная литература** Авторы, составители Заглавие Издательство, год Л2.1 Захарченко Н.С. Экономико-математические методы: лабораторный практикум [для студентов вузов обучающихся по направлению "Экономика", "Менеджмент", "Профессиональное обучение (экономика и управление)"] Новочеркасск: , 2014, Л2.2 Захарченко Н.С., Дашкова И.А. Экономико-математические методы: учебное пособие [для студентов направления "Экономика", "Менеджмент", "Профессиональное обучение (по отраслям)", "Педагогическое образование"] Новочеркасск, 2017, http://biblio.dongau.ru/MegaPr oNIMI/UserEntry? Action=Link\_FindDoc&id=19 2344&idb=0 Л2.3 Иванов П.В., Ткаченко И.В. Экономико-математические методы и моделирование: учебное пособие [для студентов по направлению "Землеустройство и кадастры"] Новочеркасск, 2018, http://biblio.dongau.ru/MegaPr oNIMI/UserEntry? Action=Link\_FindDoc&id=23 5245&idb=0 Л2.4 Новиков А. И. Экономико-математические методы и модели: учебник Москва: Дашков и К°, 2020, https://biblioclub.ru/index.php? page=book&id=573375 Л2.5 Захарченко Н.С. Экономико-математические методы: лабораторный практикум [для студентов вузов обучающихся по направлению "Экономика", "Менеджмент", "Профессиональное обучение (экономика и управление)"] Новочеркасск, 2014, http://biblio.dongau.ru/MegaPr oNIMI/Web **7.1.3. Методические разработки** Авторы, составители Заглавие Издательство, год Л3.1 Новочерк. инж. мелиор. ин-т Донской ГАУ; сост. : В.И. Костылев, А.В. Костылев Экономико-математические методы: метод. указания по изуч. дисц. и выполн. контр. работы студ. оч.-заоч. формы обуч. [по направл. подготовки "Экономика", "Менеджмент", "Бизнес-информатика", "Педагогическое образование", "Прикладная информатика"] Новочеркасск, 2022, http://biblio.dongau.ru/MegaPr oNIMI/UserEntry? Action=Link\_FindDoc&id=42 7780&idb=0 Л3.2 Новочерк. инж. мелиор. ин-т Донской ГАУ; сост. : В.И. Костылев, А.В. Костылев Экономико-математические методы: метод. указания по выполн. лаборатор. работ [по направл. подготовки "Экономика", "Менеджмент", "Бизнес-информатика", "Педагогическое образование", "Прикладная информатика"] Новочеркасск, 2022, http://biblio.dongau.ru/MegaPr oNIMI/UserEntry? Action=Link\_FindDoc&id=42 7781&idb=0

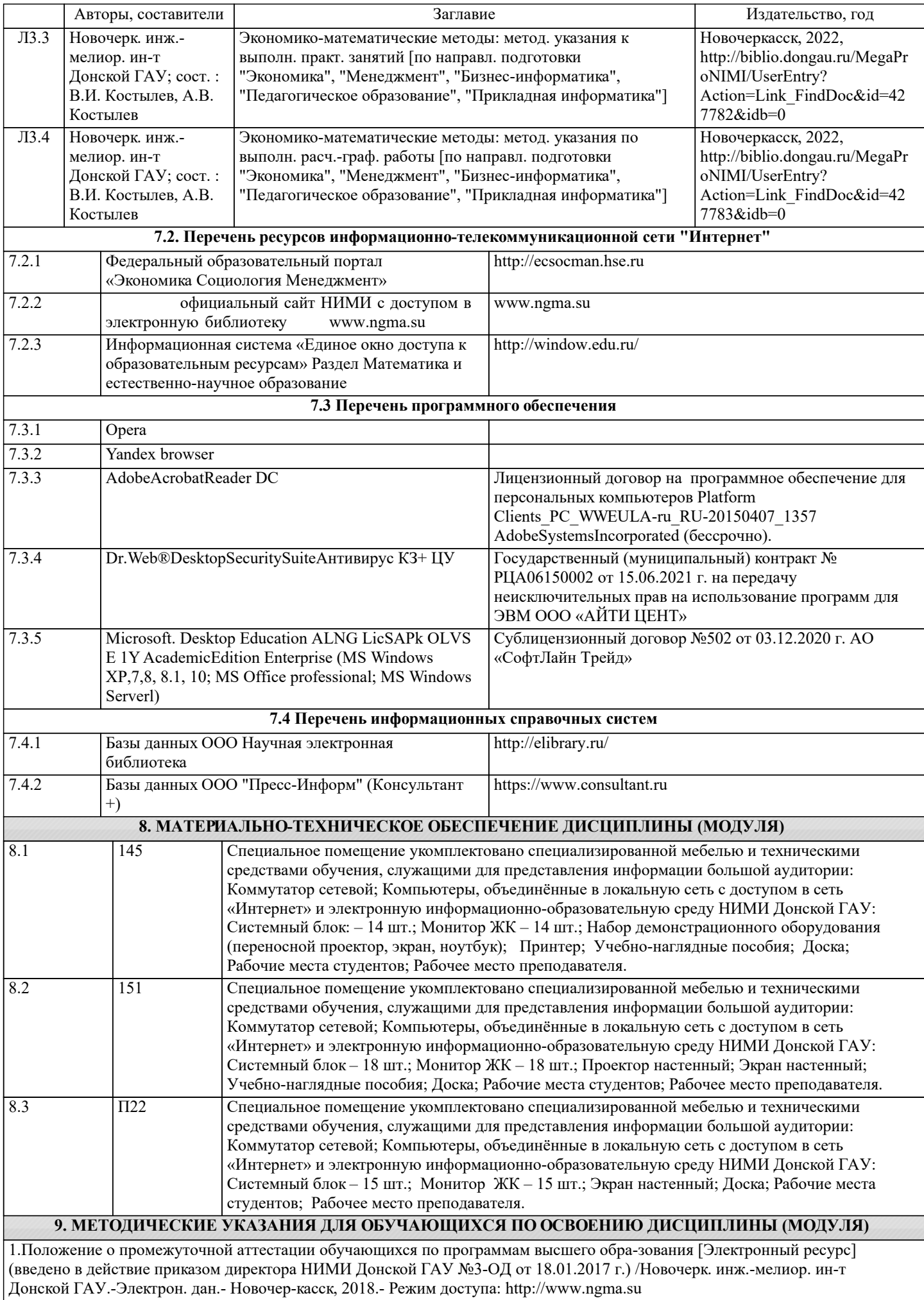

2. Положение о текущей аттестации обучающихся в НИМИ ДГАУ [Электронный ре-сурс] (введено в действие приказом директора №119 от 14 июля 2015 г.) / Новочерк. инж.-мелиор. ин-т Донской ГАУ.-Электрон. дан.- Новочеркасск, 2015.-

Режим доступа: http://www.ngma.su 3.Типовые формы титульных листов текстовой документации, выполняемой студентами в учебном процессе [Электронный ресурс] / Новочерк. инж.-мелиор. ин-т Донской ГАУ.-Электрон. дан.- Новочеркасск, 2015.- Режим доступа: http://www.ngma.su